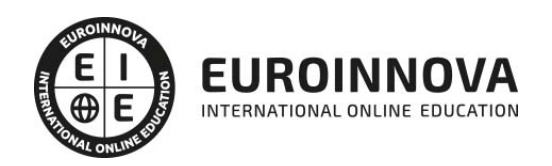

Curso de Tecnologías de la Información y la Comunicación

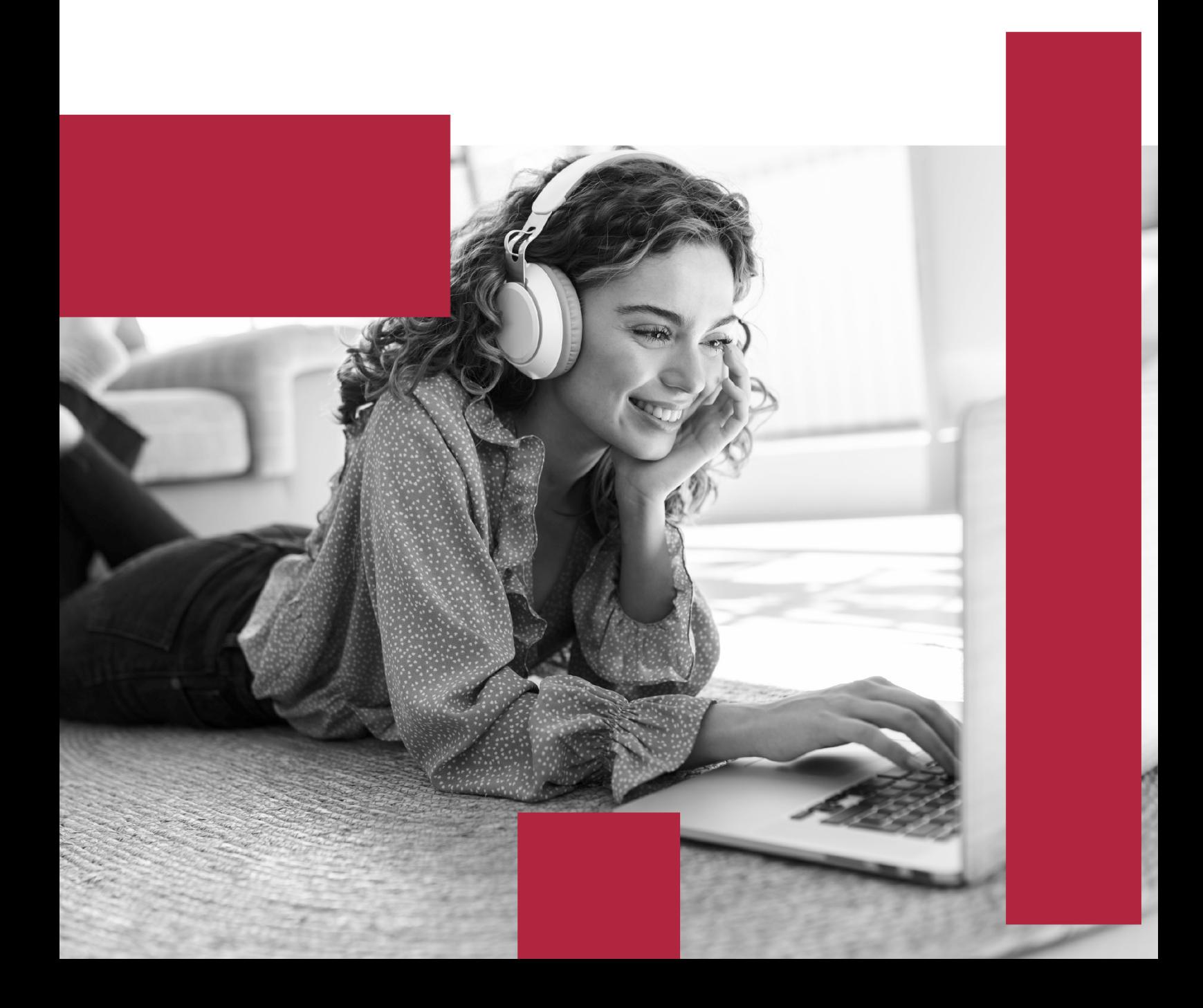

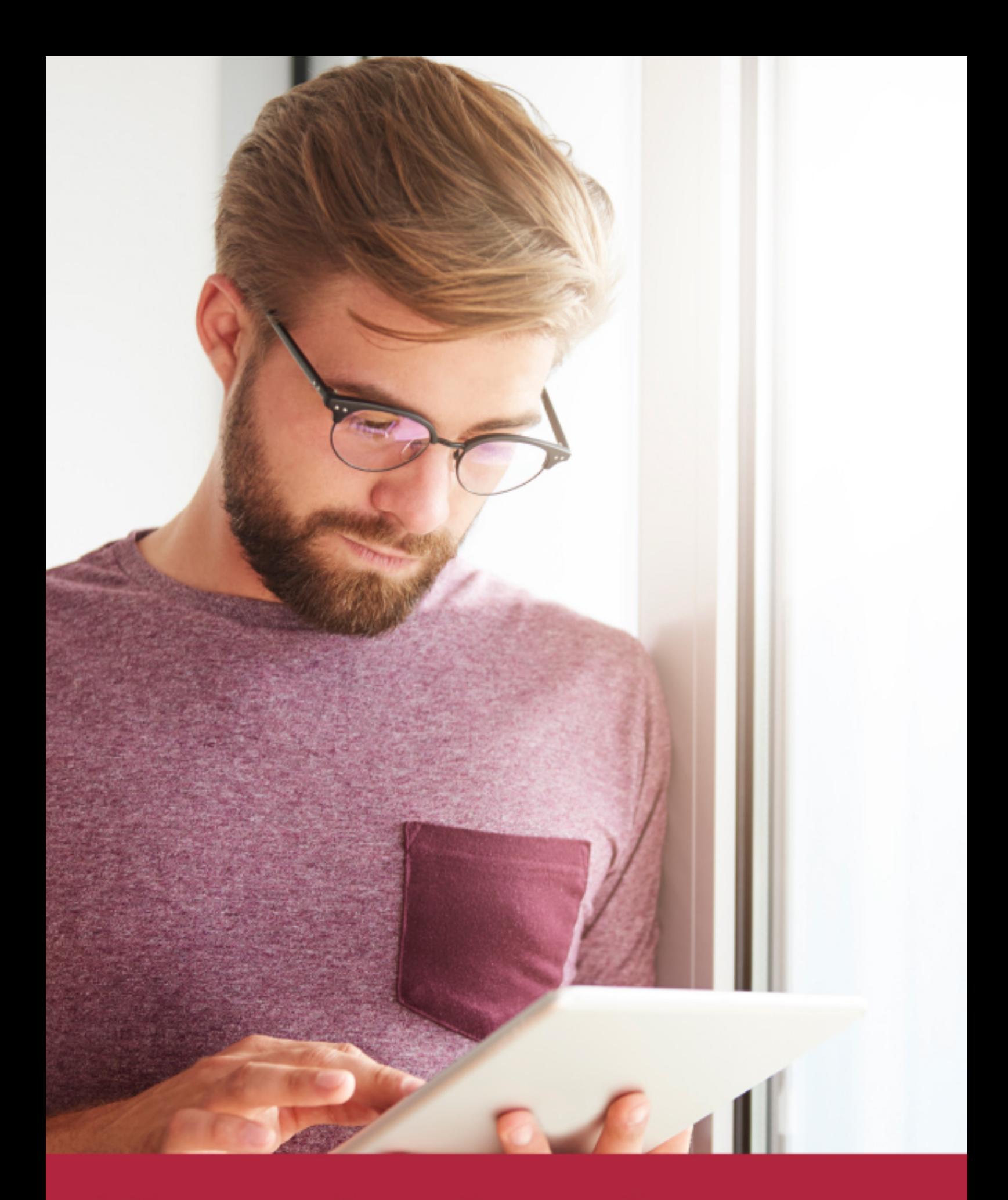

Elige aprender en la escuela líder en formación online

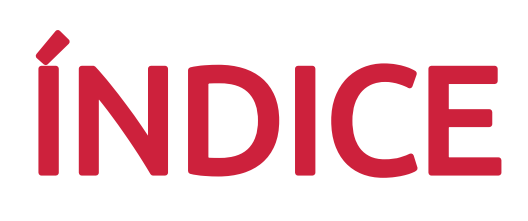

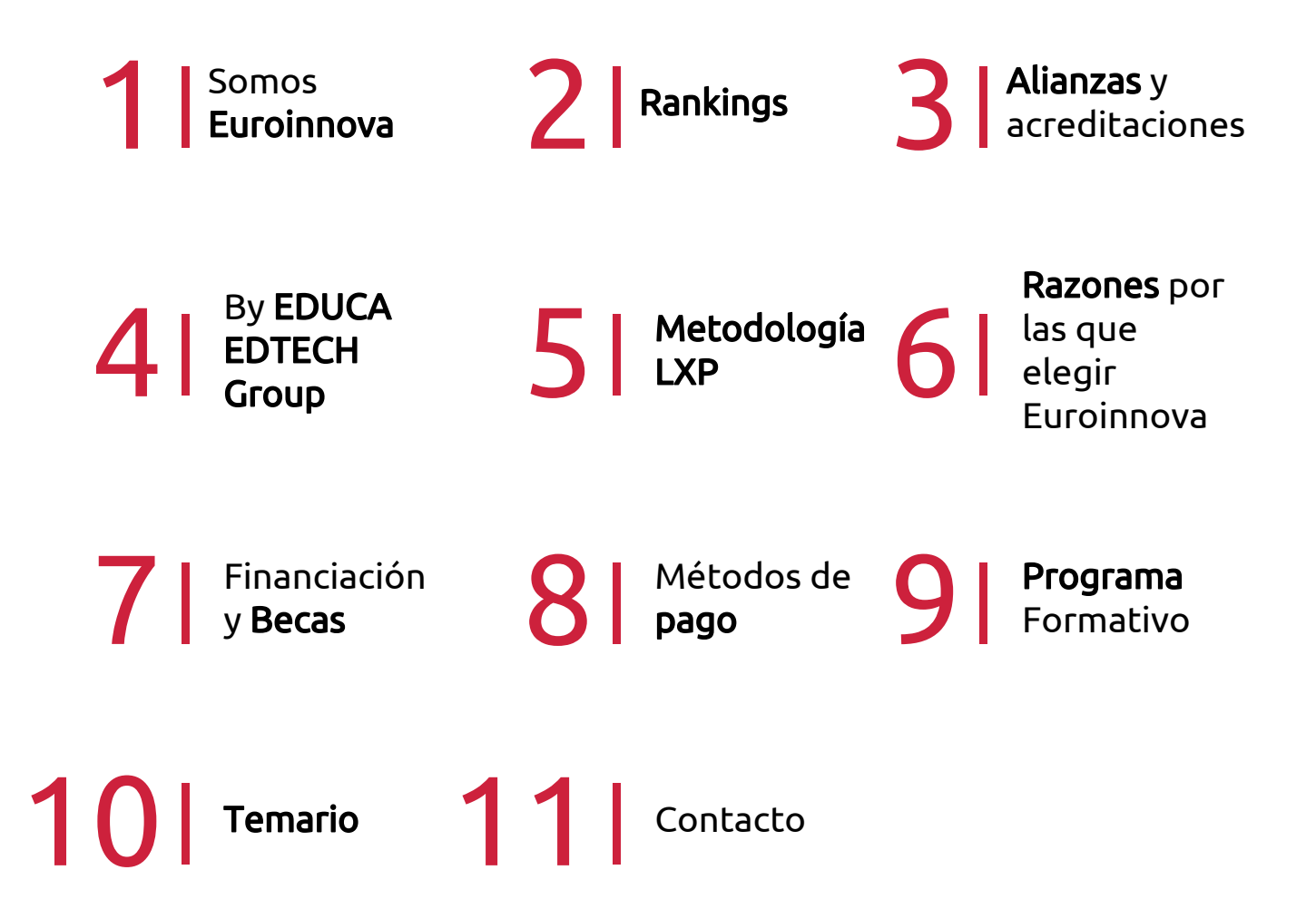

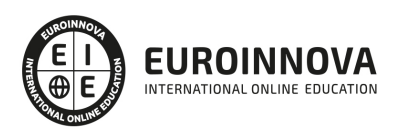

### SOMOS EUROINNOVA

Euroinnova International Online Education inicia su actividad hace más de 20 años. Con la premisa de revolucionar el sector de la educación online, esta escuela de formación crece con el objetivo de dar la oportunidad a sus estudiandes de experimentar un crecimiento personal y profesional con formación eminetemente práctica.

Nuestra visión es ser una institución educativa online reconocida en territorio nacional e internacional por ofrecer una educación competente y acorde con la realidad profesional en busca del reciclaje profesional. Abogamos por el aprendizaje significativo para la vida real como pilar de nuestra metodología, estrategia que pretende que los nuevos conocimientos se incorporen de forma sustantiva en la estructura cognitiva de los estudiantes.

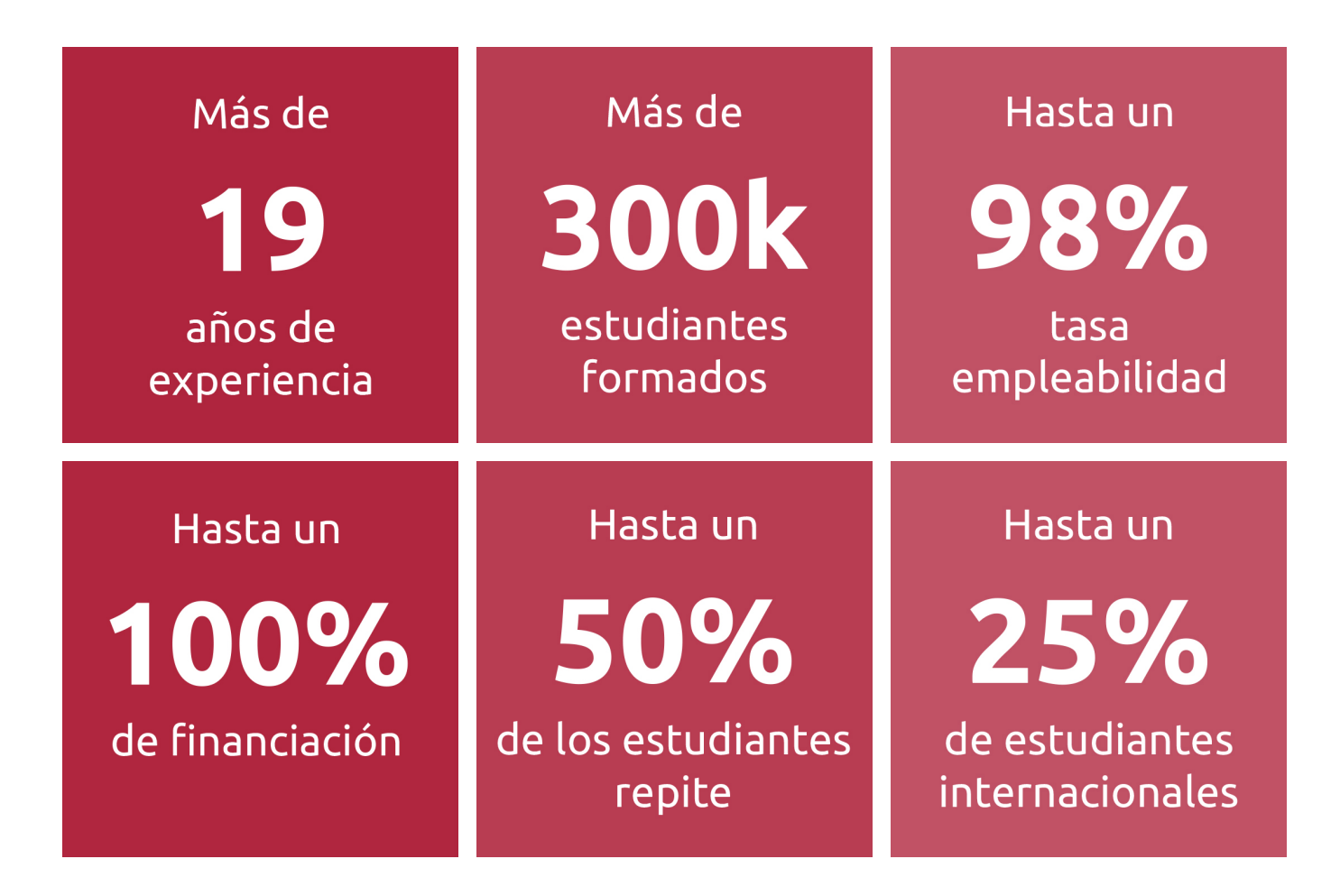

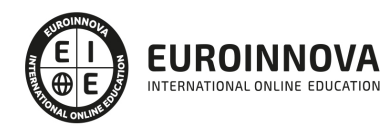

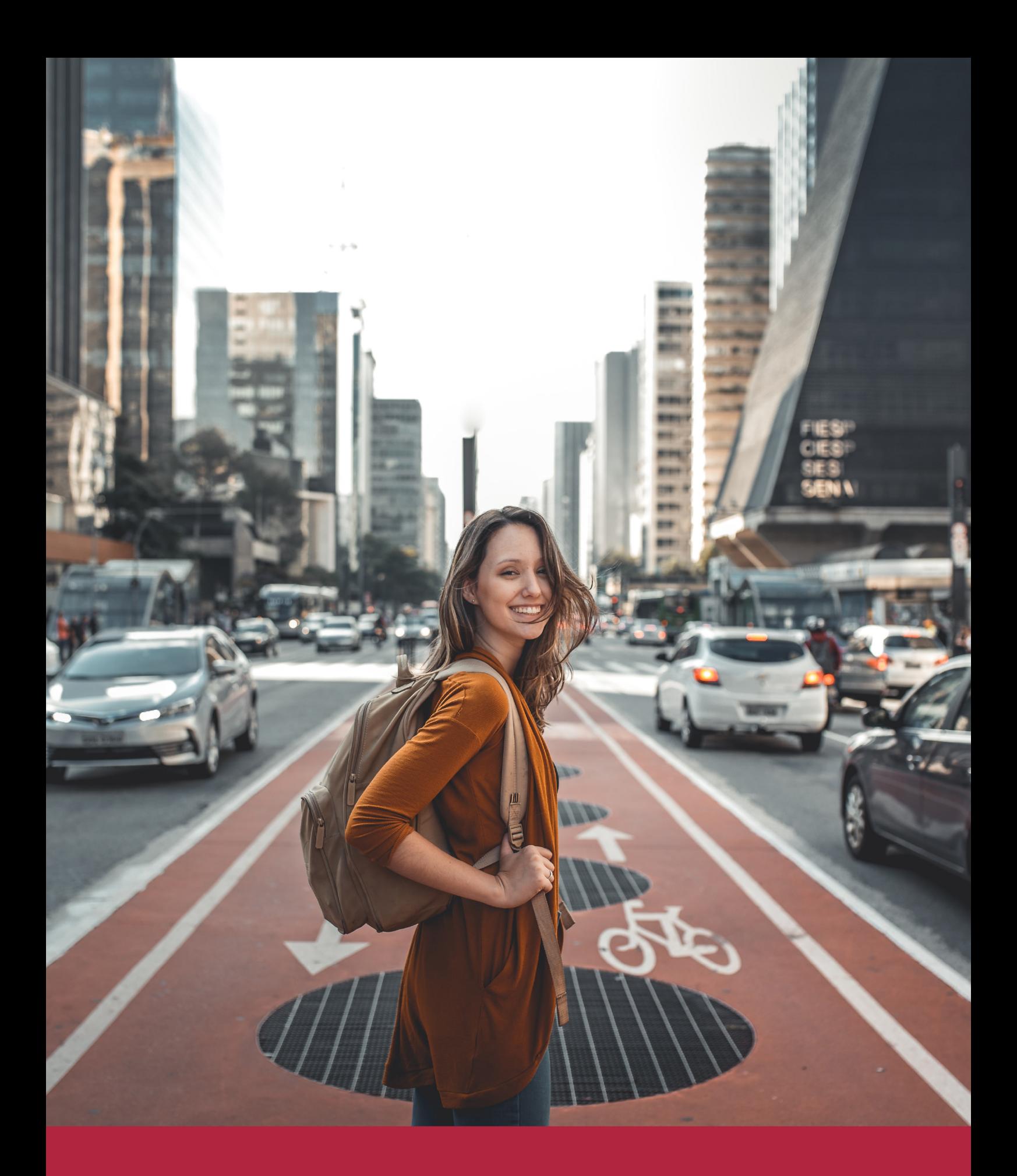

Desde donde quieras y como quieras, Elige Euroinnova

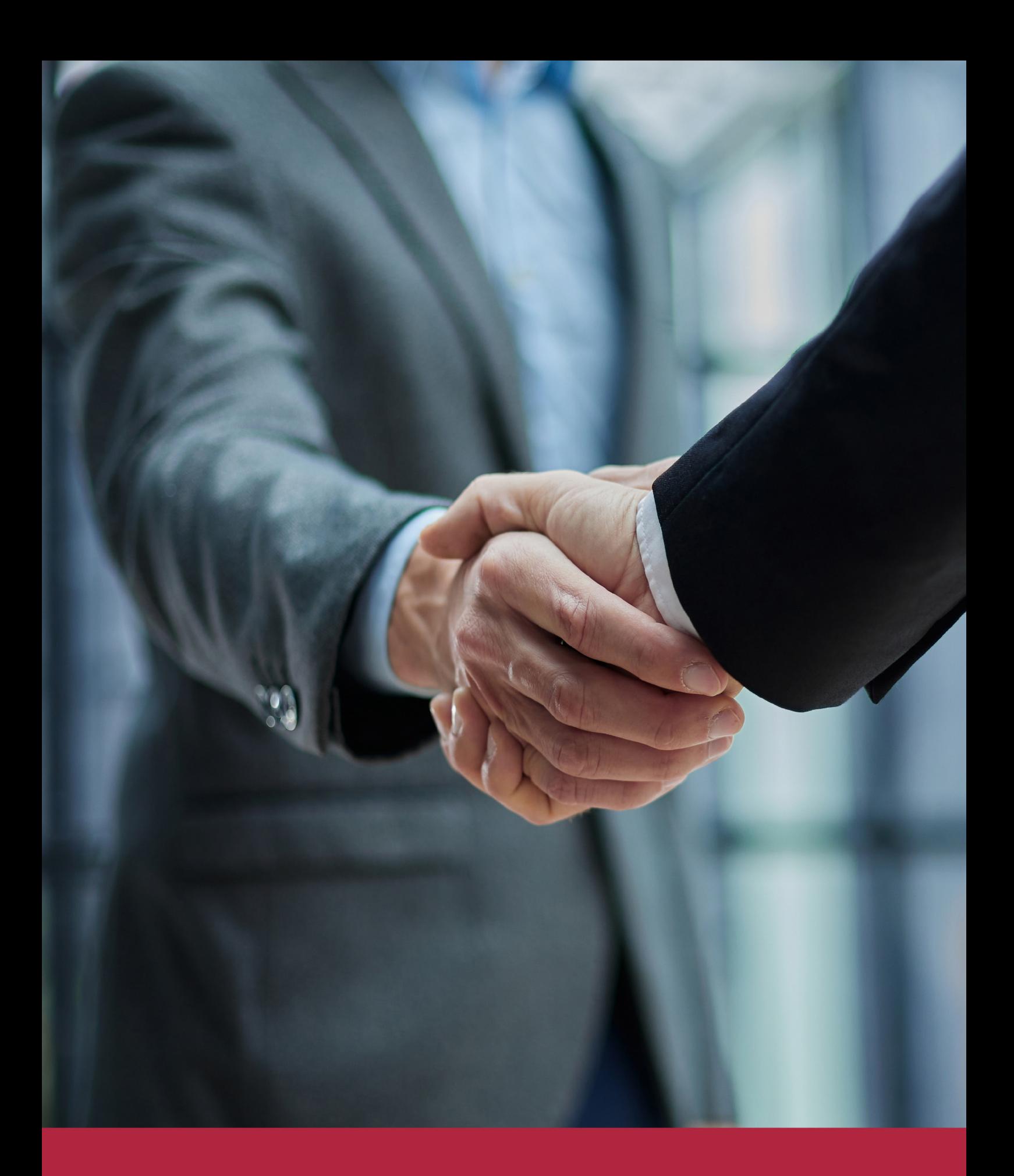

QS, sello de excelencia académica Euroinnova: 5 estrellas en educación online

### RANKINGS DE EUROINNOVA

Euroinnova International Online Education ha conseguido el reconocimiento de diferentes rankings a nivel nacional e internacional, gracias por su apuesta de democratizar la educación y apostar por la innovación educativa para lograr la excelencia.

Para la elaboración de estos rankings, se emplean indicadores como la reputación online y offline, la calidad de la institución, la responsabilidad social, la innovación educativa o el perfil de los profesionales.

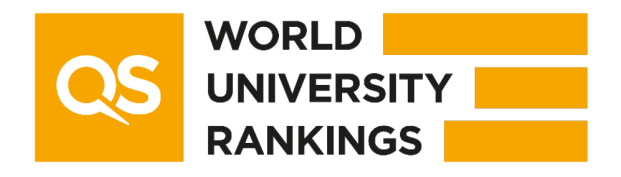

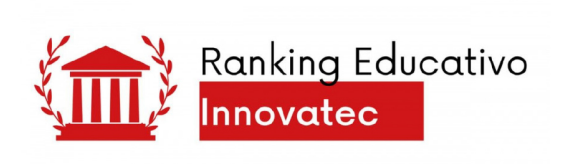

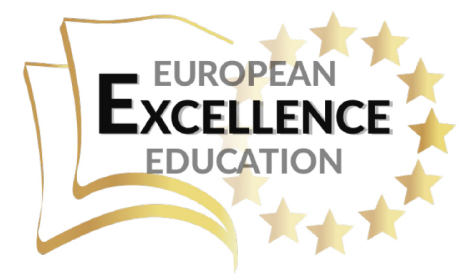

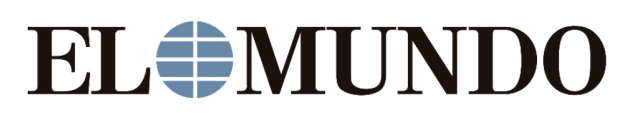

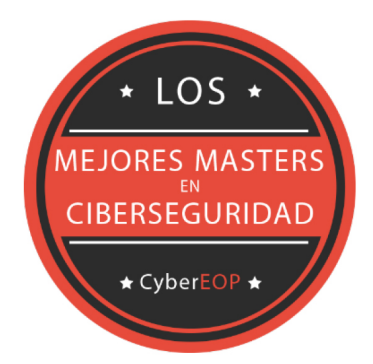

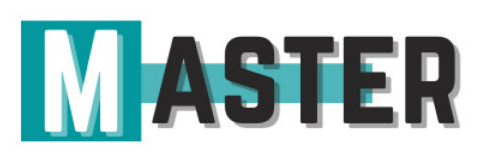

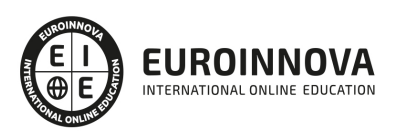

### ALIANZAS Y ACREDITACIONES

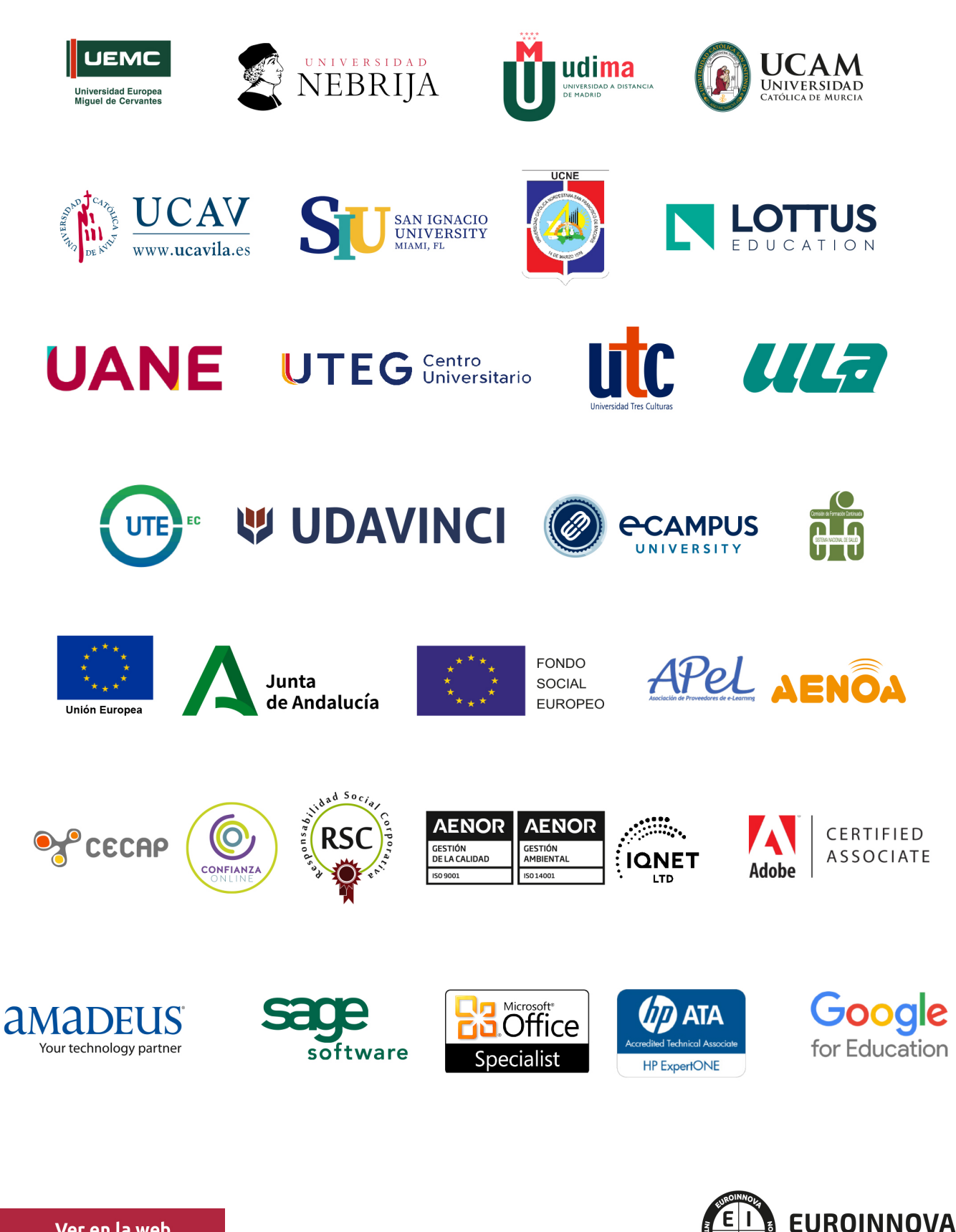

INTERNATIONAL ONLINE EDUCATION

### BY EDUCA EDTECH

Euroinnova es una marca avalada por EDUCA EDTECH Group , que está compuesto por un conjunto de experimentadas y reconocidas instituciones educativas de formación online. Todas las entidades que lo forman comparten la misión de democratizar el acceso a la educación y apuestan por la transferencia de conocimiento, por el desarrollo tecnológico y por la investigación

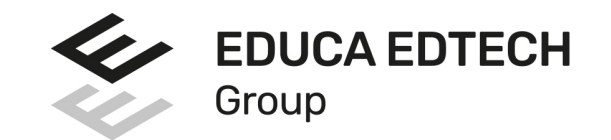

#### **ONLINE EDUCATION**

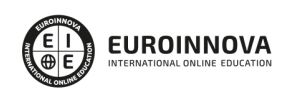

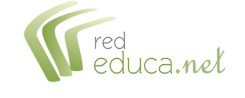

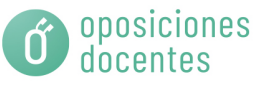

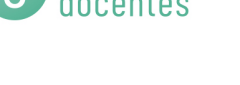

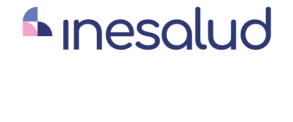

**Inesem** 

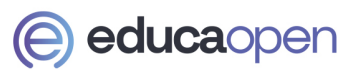

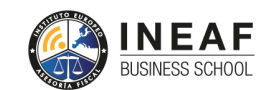

```
EDU
SPORT
```
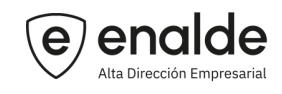

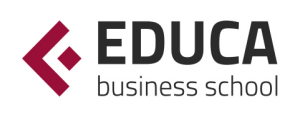

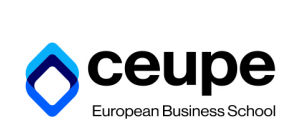

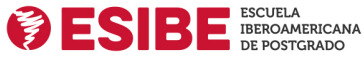

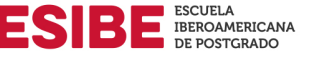

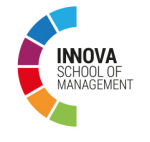

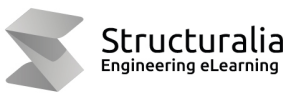

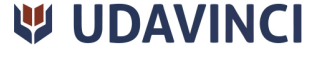

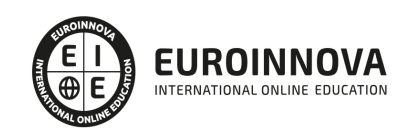

# **METODOLOGÍA LXP**

La metodología **EDUCA LXP** permite una experiencia mejorada de aprendizaje integrando la Al en los procesos de e-learning, a través de modelos predictivos altamente personalizados, derivados del estudio de necesidades detectadas en la interacción del alumnado con sus entornos virtuales.

EDUCA LXP es fruto de la Transferencia de Resultados de Investigación de varios proyectos multidisciplinares de I+D+i, con participación de distintas Universidades Internacionales que apuestan por la transferencia de conocimientos, desarrollo tecnológico e investigación.

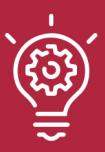

#### 1. Flexibilidad

Aprendizaje 100% online y flexible, que permite al alumnado estudiar donde, cuando y como quiera.

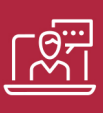

#### 2. Accesibilidad

Cercanía y comprensión. Democratizando el acceso a la educación trabajando para que todas las personas tengan la oportunidad de seguir formándose.

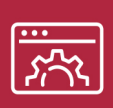

#### 3. Personalización

Itinerarios formativos individualizados y adaptados a las necesidades de cada estudiante.

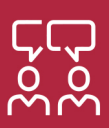

#### 4. Acompañamiento / Seguimiento docente

Orientación académica por parte de un equipo docente especialista en su área de conocimiento, que aboga por la calidad educativa adaptando los procesos a las necesidades del mercado laboral.

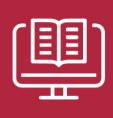

#### 5. Innovación

Desarrollos tecnológicos en permanente evolución impulsados por la AI mediante Learning Experience Platform.

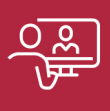

#### 6. Excelencia educativa

Enfoque didáctico orientado al trabajo por competencias, que favorece un aprendizaje práctico y significativo, garantizando el desarrollo profesional.

# Programas PROPIOS UNIVERSITARIOS **OFICIALES**

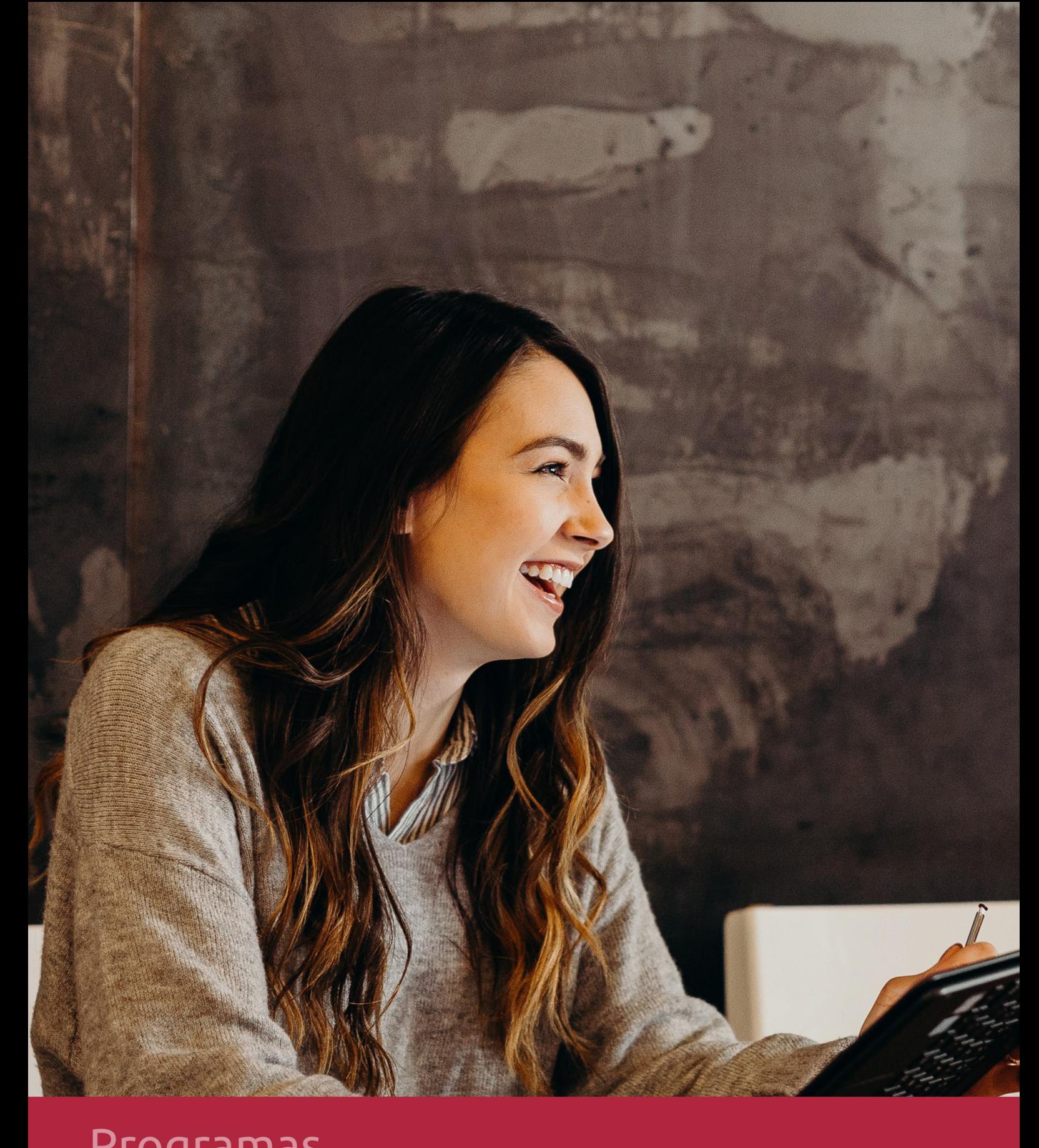

### **RAZONES POR LAS QUE ELEGIR EUROINNOVA**

# 1. Nuestra Experiencia

- √ Más de 18 años de experiencia.
- √ Más de 300.000 alumnos ya se han formado en nuestras aulas virtuales
- $\checkmark$  Alumnos de los 5 continentes.
- $\checkmark$  25% de alumnos internacionales.
- $\checkmark$  97% de satisfacción
- $\checkmark$  100% lo recomiendan.
- $\checkmark$  Más de la mitad ha vuelto a estudiar en Euroinnova.

# 2. Nuestro Equipo

En la actualidad, Euroinnova cuenta con un equipo humano formado por más 400 profesionales. Nuestro personal se encuentra sólidamente enmarcado en una estructura que facilita la mayor calidad en la atención al alumnado.

# 3. Nuestra Metodología

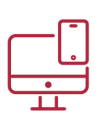

### **100% ONLINE**

Estudia cuando y desde donde quieras. Accede al campus virtual desde cualquier dispositivo.

**EQUIPO DOCENTE** 

Euroinnova cuenta con un equipo de

experiencia de alta calidad educativa.

profesionales que harán de tu estudio una

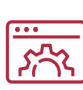

#### **APRENDIZAJE**

Pretendemos que los nuevos conocimientos se incorporen de forma sustantiva en la estructura cognitiva

### NO ESTARÁS SOLO

Acompañamiento por parte del equipo de tutorización durante toda tu experiencia como estudiante

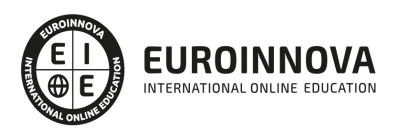

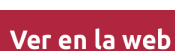

# 4. Calidad AENOR

- ✔ Somos Agencia de Colaboración Nº99000000169 autorizada por el Ministerio de Empleo y Seguridad Social.
- ✔ Se llevan a cabo auditorías externas anuales que garantizan la máxima calidad AENOR.
- √ Nuestros procesos de enseñanza están certificados por AENOR por la ISO 9001.

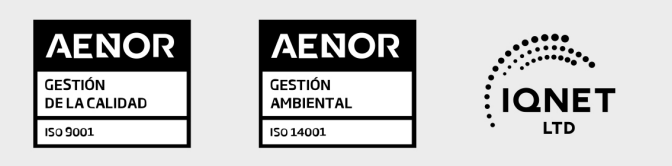

# 5. Confianza

Contamos con el sello de Confianza Online y colaboramos con la Universidades más prestigiosas, Administraciones Públicas y Empresas Software a nivel Nacional e Internacional.

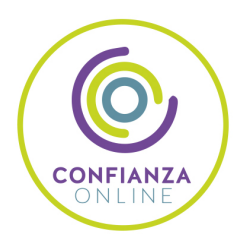

# 6. Somos distribuidores de formación

Como parte de su infraestructura y como muestra de su constante expansión Euroinnova incluye dentro de su organización una editorial y una imprenta digital industrial.

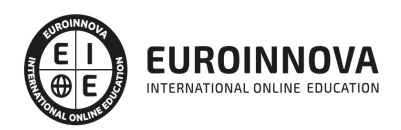

Financia tu cursos o máster y disfruta de las becas disponibles. ¡Contacta con nuestro equipo experto para saber cuál se adapta más a tu perfil!

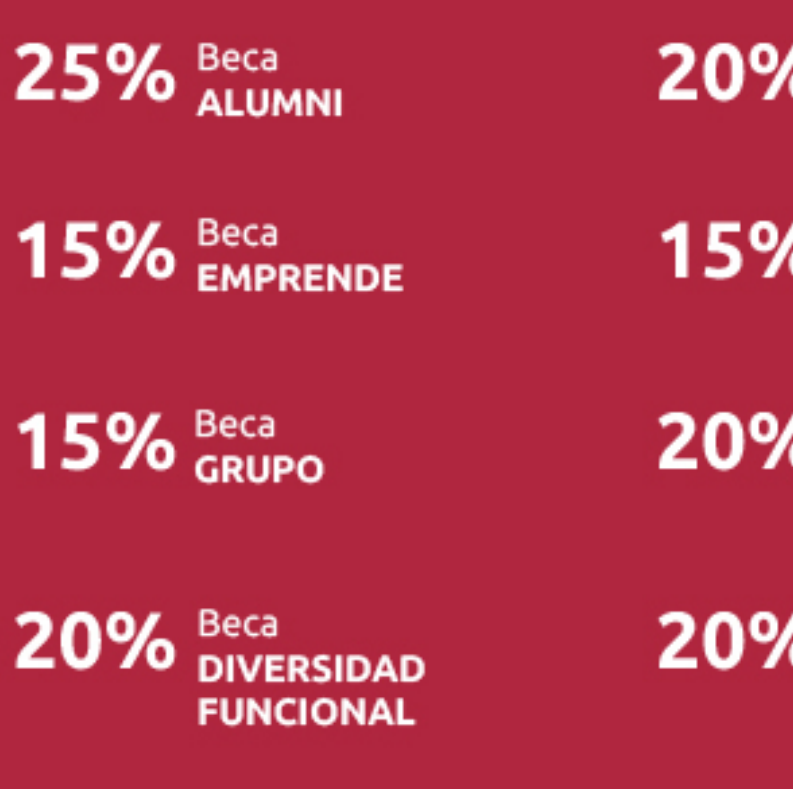

20% Beca DESEMPLEO

15% Beca RECOMIENDA

20% Beca **NUMEROSA** 

20% Beca PROFESIONALES, **SANITARIOS, COLEGIADOS/AS** 

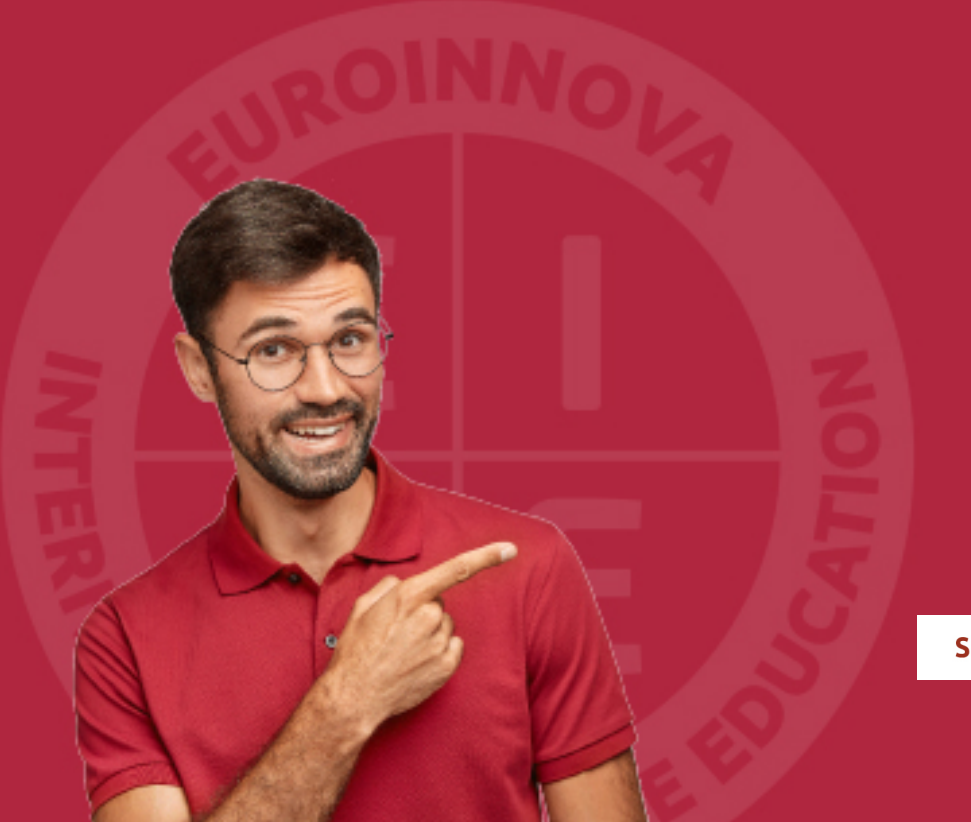

Solicitar información

## MÉTODOS DE PAGO

Con la Garantía de:

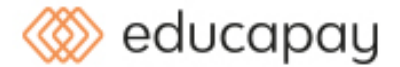

Fracciona el pago de tu curso en cómodos plazos y sin interéres de forma segura.

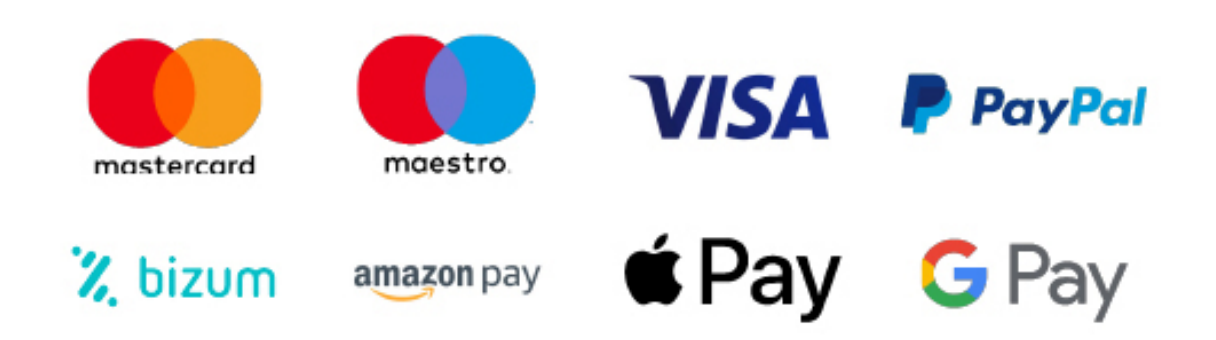

Nos adaptamos a todos los métodos de pago internacionales:

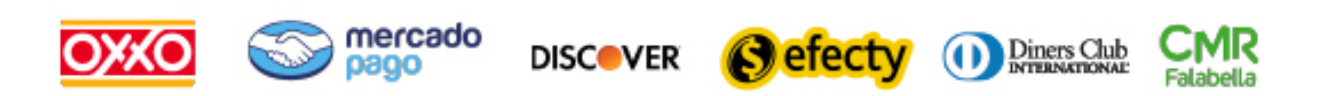

y muchos mas...

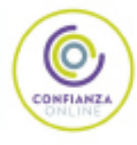

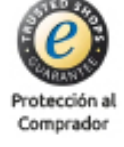

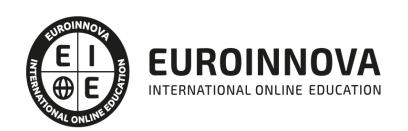

### Curso de Tecnologías de la Información y la Comunicación

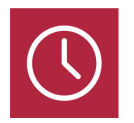

DURACIÓN 150 horas

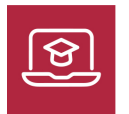

MODALIDAD ONLINE

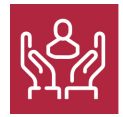

ACOMPAÑAMIENTO PERSONALIZADO

### Titulación

F

TITULACIÓN expedida por EUROINNOVA INTERNATIONAL ONLINE EDUCATION, miembro de la AEEN (Asociación Española de Escuelas de Negocios) y reconocido con la excelencia académica en educación online por QS World University Rankings

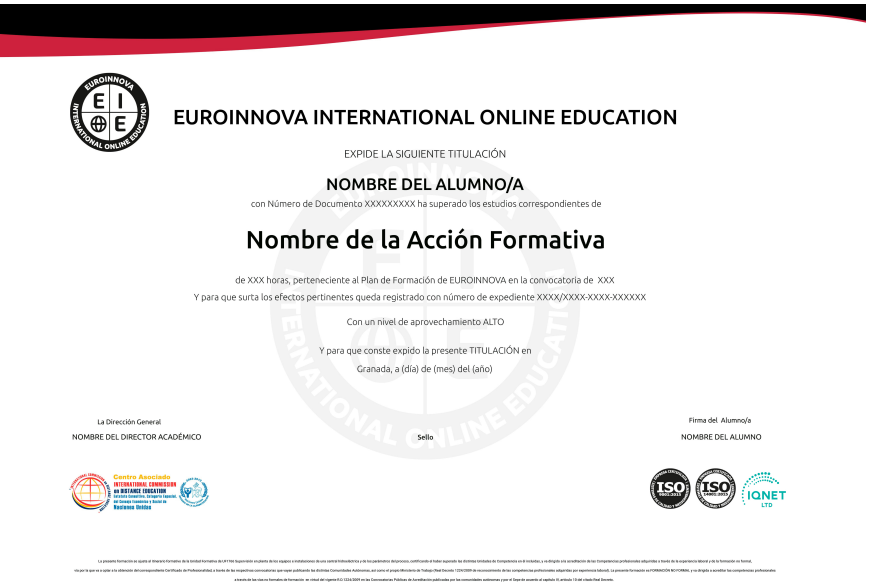

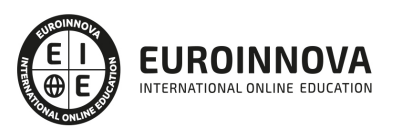

### Descripción

Este Curso de Tecnologías de la Información y la Comunicación le ofrece una formación especializada en la materia. Debemos saber que en el ámbito de la informática y las comunicaciones, es necesario conocer las tecnologías de la información y la comunicación dentro del área profesional de sistemas y telemática. Así, con el presente curso se pretende aportar los conocimientos necesarios para las operaciones auxiliares de mantenimiento de sistemas microinformáticos y las operaciones auxiliares con tecnologías de la información y la comunicación.

### **Objetivos**

- Aplicar procedimientos rutinarios de comprobación y de limpieza de soportes y periféricos del sistema informático para mantener su funcionalidad, siguiendo guías detalladas e instrucciones recibidas.
- Sustituir cableado y elementos consumibles de los equipos y periféricos para garantizar la continuidad de su uso, siguiendo guías detalladas e instrucciones recibidas y cumpliendo normas de seguridad.
- Aplicar procedimientos de «clonación» de equipos microinformáticos para realizar instalaciones a partir de imágenes «clonadas», siguiendo guías detalladas e instrucciones recibidas.
- Intervenir en las tareas de etiquetado, embalaje y traslado de equipos, periféricos y consumibles, para facilitar su almacenamiento, según instrucciones de seguridad y catalogación establecidas por la organización.
- Manejar el sistema de archivos y periféricos, utilizando las herramientas del entorno usuario que proporciona el sistema operativo y los servicios de red, siguiendo instrucciones recibidas.
- Utilizar dispositivos y aplicaciones multimedia para manejar información, siguiendo instrucciones recibidas.
- Utilizar aplicaciones ofimáticas de procesamiento de textos para confeccionar documentos sencillos de una manera limpia y ordenada, siguiendo instrucciones y utilizando formatos específicos.
- Utilizar otras aplicaciones ofimáticas (de bases de datos, presentaciones, hojas de cálculo, entre otras) para almacenar y obtener información utilizando diseños ya elaborados, siguiendo instrucciones recibidas.
- Utilizar los recursos de Internet para realizar búsquedas y obtener información en la red interna y externa, utilizando navegadores y siguiendo las instrucciones recibidas.
- Intercambiar información utilizando los servicios de Internet (servicios de correo, mensajería y plataformas virtuales de formación, entre otros) y los proporcionados por la intranet corporativa, siguiendo instrucciones recibidas.

### A quién va dirigido

Este Curso de Tecnologías de la Información y la Comunicación está dirigido a los profesionales del mundo de la informática y las comunicaciones, más concretamente a las operaciones auxiliares de montaje y mantenimiento de sistemas microinformáticos, dentro del área profesional de producción

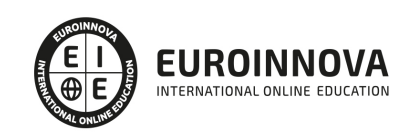

de sistemas y telemática y a todas aquellas personas interesadas en adquirir conocimientos relacionados con las tecnologías de la información y la comunicación

### Para qué te prepara

Este Curso de Tecnologías de la Información y la Comunicación le prepara para adquirir los conocimientos necesarios para las operaciones auxiliares de mantenimiento de sistemas microinformáticos y las operaciones auxiliares con tecnologías de la información y la comunicación.

### Salidas laborales

Desarrolla su actividad profesional en empresas o entidades públicas o privadas, tanto por cuenta propia como por cuenta ajena, de cualquier tamaño y sector productivo, que dispongan de equipos informáticos para su gestión.

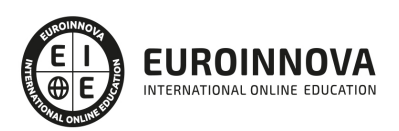

### TEMARIO

MÓDULO 1. OPERACIONES AUXILIARES CON TECNOLOGÍAS DE LA INFORMACIÓN Y LA COMUNICACIÓN

UNIDAD DIDÁCTICA 1. BLOQUES FUNCIONALES EN UN SISTEMA INFORMÁTICO.

- 1. Tratamiento de la información en un sistema informático.
- 2. Sistemas de codificación.
- 3. Representación interna de los datos.
- 4. Componentes de un sistema informático.
- 5. Estructura básica de un sistema informático.
- 6. Unidad central de proceso en un sistema informático.
	- 1. Estructura.
	- 2. Funciones.
- 7. Unidades de entrada y salida.
	- 1. Dispositivos de almacenamiento de datos: tipos, funciones, características y soportes.
	- 2. Periféricos de entrada: tipos, funciones, características y medios de conexión
	- 3. Periféricos de salida: tipos, funciones, características, medios de conexión y consumibles.
- 8. Tipos de Software.
	- 1. Sistemas operativos.
	- 2. Software de utilidad.
	- 3. Software de aplicaciones.
- 9. Procedimientos de arranque y parada.
	- 1. Equipo informático.
	- 2. Periféricos.
	- 3. Identificación de problemas.

#### UNIDAD DIDÁCTICA 2. REDES DE ÁREA LOCAL.

- 1. Usos y características. Acceso a recursos compartidos.
- 2. Tipos de redes.
- 3. Componentes de una Red de Área Local. Elemento físicos. Software de red.
- 4. Redes inalámbricas. Dispositivos con conexión inalámbrica a la red y al equipo.

#### UNIDAD DIDÁCTICA 3. EL SISTEMA OPERATIVO EN EL USO BÁSICO DE LAS TIC.

- 1. Funciones de un sistema operativo.
	- 1. Arranque y apagado del ordenador.
	- 2. Gestión del hardware y otros recursos.
	- 3. Interfaz de usuario.
	- 4. Ejecución de programas.
	- 5. Acceso y organización de los datos.
- 2. Uso del entorno.
	- 1. Ventanas.
	- 2. Menús.
	- 3. Cuadros de diálogo.

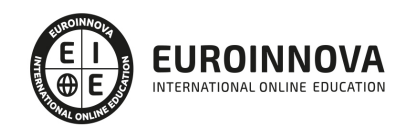

- 4. Línea de comando.
- 3. Almacenamiento y organización de la información.
	- 1. Unidades de almacenamiento.
	- 2. Discos duros.
	- 3. Unidades extraíbles.
	- 4. Unidades de red.
	- 5. Archivo de la información en ficheros.
	- 6. Tipos de ficheros.
	- 7. Organización en carpetas o directorios.
	- 8. Funciones básicas de exploración y búsqueda de archivos y carpetas o directorios.
- 4. Operaciones usuales con ficheros y carpetas.
	- 1. Creación de ficheros y carpetas.
	- 2. Renombrar ficheros y carpetas.
	- 3. Mover o copiar ficheros y carpetas.
	- 4. Eliminación de ficheros y carpetas
	- 5. Realización de búsqueda de archivos.
- 5. Acceso a los recursos de la red local.
	- 1. Creación de un recurso.
	- 2. Acceso a los recursos.
	- 3. Permisos y bloqueos.
- 6. Personalización y configuración.
	- 1. Personalización del entorno.
	- 2. Personalización y uso de los periféricos básicos (monitor, teclado, ratón).
	- 3. Personalización y uso de otros periféricos.
	- 4. Administrador de dispositivos.
	- 5. Administrador de impresión.

#### UNIDAD DIDÁCTICA 4. DISPOSITIVOS MULTIMEDIA.

- 1. Acceso a los dispositivos multimedia.
- 2. Procedimientos de intercambio de información multimedia entre equipos y dispositivos.
- 3. Captura de imágenes, videos o sonidos.
- 4. Tipos de formato de archivos multimedia.
- 5. Aplicaciones multimedia.

UNIDAD DIDÁCTICA 5. ELABORACIÓN DE DOCUMENTOS CON UN PROCESADOR DE TEXTOS.

- 1. Estructura y características de un procesador de textos.
- 2. Trabajo con documentos.
	- 1. Creación de documentos.
	- 2. Guardar documentos.
	- 3. Cerrar documentos.
	- 4. Abrir documentos.
- 3. Edición de documentos.
	- 1. Desplazamientos por el documento.
	- 2. Inserción de texto.
	- 3. Modificación o edición de texto.
	- 4. Selección de texto.
	- 5. Copiar o Mover texto.

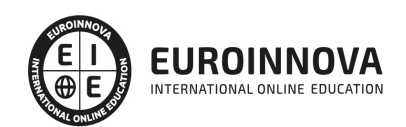

- 6. Cancelación de cambios.
- 4. Herramientas de escritura.
	- 1. Ortografía.
	- 2. Gramática.
	- 3. Sinónimos.
	- 4. Búsqueda y reemplazo de texto.
- 5. Apariencia de los documentos.
	- 1. Formato del texto.
	- 2. Formato de los párrafos.
	- 3. Numeración y viñetas.
	- 4. Configuración de página.
	- 5. Numeración, encabezados y pies de página
- 6. Columnas tabulares y tablas.
	- 1. Definición de tabulaciones.
	- 2. Inserción de tablas.
- 7. Impresión de documentos.
- 8. Inserción de objetos.
	- 1. Trabajo con imágenes.
	- 2. Gráficos.
	- 3. Dibujos.
	- 4. Diagramas.
	- 5. Definición de ajustes de texto de los objetos.

UNIDAD DIDÁCTICA 6. TRATAMIENTO Y PRESENTACIÓN DE INFORMACIÓN CON HOJAS DE CÁLCULO.

- 1. Estructura y características de la hoja de cálculo.
- 2. Trabajo con hojas de cálculo.
	- 1. Abrir libros.
	- 2. Guardar libros.
	- 3. Cerrar libros.
- 3. Desplazamientos dentro de una hoja de cálculo.
- 4. Introducción de datos.
	- 1. Textos.
	- 2. Valores.
	- 3. Fechas.
	- 4. Porcentajes.
- 5. Modificación de los datos.
- 6. Impresión de las hojas de cálculo.
	- 1. Vista preliminar.
	- 2. Configuración de página.
	- 3. Opciones de impresión.

UNIDAD DIDÁCTICA 7. TRATAMIENTO Y PRESENTACIÓN DE INFORMACIÓN CON BASES DE DATOS.

- 1. Estructura y características de la base de datos.
- 2. Abrir bases de datos.
- 3. Tipos de objetos.
- 4. Trabajo con datos.
	- 1. Altas de registros.

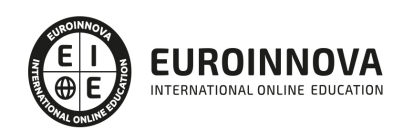

- 2. Bajas de registros.
- 3. Modificación de registros.
- 4. Eliminación de registros.
- 5. Utilidades para la localización de datos.
	- 1. Ordenaciones.
	- 2. Búsquedas.
	- 3. Filtros
- 6. Impresión.
	- 1. Hojas de datos.
	- 2. Formularios.
	- 3. Informes.

#### UNIDAD DIDÁCTICA 8. TRATAMIENTO Y PRESENTACIÓN DE INFORMACIÓN CON SOFTWARE DE PRESENTACIONES.

- 1. Estructura y características de una presentación.
- 2. Trabajo con presentaciones.
	- 1. Abrir y cerrar una presentación.
	- 2. Presentación de diapositivas.
	- 3. Impresión de diapositivas.
	- 4. Edición de los textos de las diapositivas.
- 3. Presentaciones autoejecutables.

UNIDAD DIDÁCTICA 9. BÚSQUEDA DE LA INFORMACIÓN A TRAVÉS DE INTERNET/INTRANET.

- 1. Características y usos de la red Internet «red de redes».
- 2. Documentos Web.
- 3. Acceso y servicios de Internet.
- 4. Uso del navegador.
	- 1. Navegadores.
	- 2. Configuración del navegador, descripción y funcionamiento.
	- 3. Exploración de páginas web.
	- 4. Favoritos.
	- 5. Historial.
	- 6. Paginas de inicio.
	- 7. Barras de herramientas.
- 5. Estructura de las páginas Web.
	- 1. Contenidos.
	- 2. Hipervínculos.
	- 3. Paginas seguras.
- 6. Clientes Web.
	- 1. Características y usos.
- 7. Utilización de buscadores.
	- 1. Tipos de buscadores.
	- 2. Características.
	- 3. Criterios de búsqueda.
- 8. Protección del equipo frente a software malicioso procedente de Internet («Phising», «malware», «spyware»)
	- 1. Antivirus.

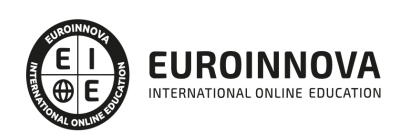

- 2. AntiPhising.
- 3. AntiSpyware.
- 4. Firewall.
- 9. Certificados y firmas digitales.
	- 1. Entidades certificadoras.
		- 2. Certificados de usuario.

UNIDAD DIDÁCTICA 10. PROGRAMAS DE COMUNICACIÓN A TRAVÉS DE INTERNET/INTRANET.

- 1. El correo electrónico.
	- 1. Creación de cuentas de correo proporcionadas por un servidor web.
	- 2. Estructura de los programas de correo electrónico.
- 2. Bandeja de entrada.
- 3. Elementos enviados.
- 4. Elementos eliminados.
- 5. Correo no deseado.
- 6. Carpetas personales.
	- 1. Envío de mensajes.
	- 2. Lectura de mensajes.
	- 3. Eliminación de mensajes.
	- 4. Mover o copiar mensajes.
	- 5. Archivos adjuntos.
	- 6. Herramientas de organización.
- 7. Foros y blogs.
	- 1. Características.
	- 2. Tipos.
	- 3. Herramientas.
- 8. Mensajería instantánea.
	- 1. Características y funciones.
	- 2. Configuración y herramientas del programa.
	- 3. Accesos y permisos a conversaciones.
- 9. Videoconferencia.
	- 1. Características y funciones.
	- 2. Configuración y herramientas del programa.
	- 3. Accesos y permisos a conversaciones.
- 10. Plataformas E-learning.
	- 1. Características y funciones.
	- 2. Tipos de plataformas.
	- 3. Configuración y herramientas de la plataforma.
	- 4. Uso de foros y mensajería instantánea de la plataforma.
- 11. Otros servicios de internet.

MÓDULO 2. OPERACIONES AUXILIARES DE MANTENIMIENTO DE SISTEMAS MICROINFORMÁTICOS

UNIDAD DIDÁCTICA 1. TÉCNICAS AUXILIARES DE MANTENIMIENTO DE SISTEMAS MICROINFORMÁTICOS.

- 1. Terminología de mantenimiento.
- 2. Tipos de mantenimiento.Preventivo.Correctivo.

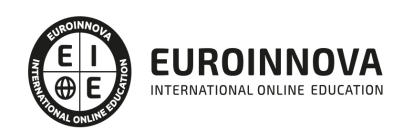

- 3. Acciones del mantenimiento correctivo.
- 4. Los cinco niveles de mantenimiento.
- 5. Mantenimiento de sistemas microinformáticos. Importancia.
- 6. Servicios típicos de una empresa de mantenimiento informático.
- 7. Descripción y clasificación de técnicas auxiliares de mantenimiento de sistemas microinformáticos.

#### UNIDAD DIDÁCTICA 2. VERIFICACIÓN DEL SISTEMA.

- 1. Tipos de particiones del disco duro.
- 2. Programas POST.
- 3. Software de diagnóstico.
- 4. Software de prueba de velocidad.
- 5. Herramientas de verificación y optimización del disco duro.

UNIDAD DIDÁCTICA 3. MANTENIMIENTO DE EQUIPOS MICROINFORMÁTICOS.

- 1. Medidas de seguridad en el mantenimiento de equipos microinformáticos.
- 2. Herramientas software para el mantenimiento preventivo.
- 3. Características de los soportes, periféricos y unidades de almacenamiento desde el punto de vista de mantenimiento.
- 4. Técnicas de comprobación de soportes y periféricos.
- 5. Herramientas de limpieza.
- 6. Tipos de mantenimiento y limpieza de soportes.
	- 1. Normas.
	- 2. Comprobación.
	- 3. Residuos.
	- 4. Registro.
- 7. Precauciones de almacenamiento de soportes informáticos.
- 8. Mantenimiento periódico de unidades de almacenamiento.
- 9. Operaciones de mantenimiento de impresoras y periféricos.

#### UNIDAD DIDÁCTICA 4. ELEMENTOS CONSUMIBLES DE SISTEMAS MICROINFORMÁTICOS.

- 1. Tipos y características.
	- 1. Cartuchos de tinta.
	- 2. Cartuchos de tóner.
	- 3. Formularios de papel.
	- 4. Pliegos de etiquetas adhesivas.
	- 5. Sobres.
	- 6. Otros.
- 2. Conservación de elementos consumibles.
- 3. Procedimientos de sustitución de elementos consumibles.
- 4. Seguridad en procedimientos de manipulación y sustitución de elementos consumibles.

UNIDAD DIDÁCTICA 5. MÉTODOS DE REPLICACIÓN FÍSICA DE PARTICIONES Y DISCOS DUROS.

- 1. Programas de copia de seguridad.
- 2. Clonación.

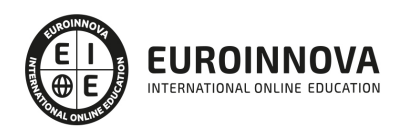

- 3. Funcionalidad y objetivos del proceso de replicación.
- 4. Seguridad y prevención en el proceso de replicación.
- 5. Particiones de discos.
	- 1. Tipos de particiones.
	- 2. Herramientas de gestión.
- 6. Herramientas de creación e implantación de imágenes y réplicas de sistemas:
	- 1. Orígenes de información.
	- 2. Procedimientos de implantación de imágenes y réplicas de sistemas.
	- 3. Procedimientos de verificación de imágenes y réplicas de sistemas.

UNIDAD DIDÁCTICA 6. ETIQUETADO, EMBALAJE, ALMACENAMIENTO Y TRASLADO DE EQUIPOS, PERIFÉRICOS Y CONSUMIBLES.

- 1. Condiciones.
- 2. Tipos de embalaje.
- 3. Procedimientos de etiquetado.
- 4. Herramientas y accesorios de etiquetado. Conservación de las herramientas.
- 5. Albaranes.
- 6. Almacenamiento.
	- 1. Maquinaria de almacén y protección de seguridad.
	- 2. Almacenamiento FIFO.
	- 3. Registro.
	- 4. Software de etiquetado.
	- 5. Etiquetado de componentes de un sistema microinformático.
	- 6. Etiquetado de consumibles: técnicas de prensado de soportes CD/DVD; multimedia y uso de aplicadores de prensado.
	- 7. Embalaje de componentes internos de un sistema microinformático.
	- 8. Embalaje de periféricos.
	- 9. Normas de almacenamiento, catalogación y conservación de componentes y periféricos de un sistema microinformático.
	- 10. Precauciones a considerar en el traslado de sistemas microinformáticos.

#### UNIDAD DIDÁCTICA 7. TRATAMIENTO DE RESIDUOS INFORMÁTICOS.

- 1. RD 208/2005, sobre aparatos eléctricos y electrónicos y la gestión de sus residuos.
	- 1. Objeto, ámbito de aplicación y definiciones.
	- 2. Tratamiento de residuos.
	- 3. Operaciones de tratamiento: reutilización, reciclado, valorización energética y eliminación.
	- 4. Categorías de aparatos eléctricos o electrónicos.
	- 5. Tratamiento selectivo de materiales y componentes.
	- 6. Lugares de reciclaje y eliminación de residuos informáticos. Símbolo de recogida selectiva.
- 2. RD 106/2008, sobre pilas y acumuladores y la gestión ambiental de sus residuos.
	- 1. Objeto, ámbito de aplicación y definiciones.
	- 2. Tipos de pilas y acumuladores.
	- 3. Recogida, tratamiento y reciclaje.
	- 4. Símbolo de recogida selectiva.

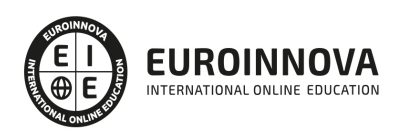

### ¿Te ha parecido interesante esta información?

Si aún tienes dudas, nuestro equipo de asesoramiento académico estará encantado de resolverlas.

Pregúntanos sobre nuestro método de formación, nuestros profesores, las becas o incluso simplemente conócenos.

### Solicita información sin compromiso

¡Matricularme ya!

### ¡Encuéntranos aquí!

Edificio Educa Edtech

Camino de la Torrecilla N.º 30 EDIFICIO EDUCA EDTECH, C.P. 18.200, Maracena (Granada)

[900 831 200](#page--1-0)

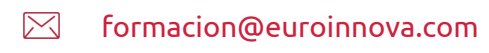

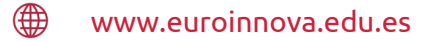

#### Horario atención al cliente

Lunes a viernes: 9:00 a 20:00h Horario España

¡Síguenos para estar al tanto de todas nuestras novedades!

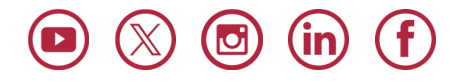

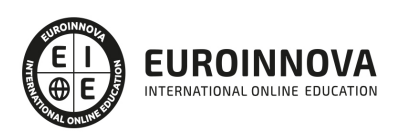

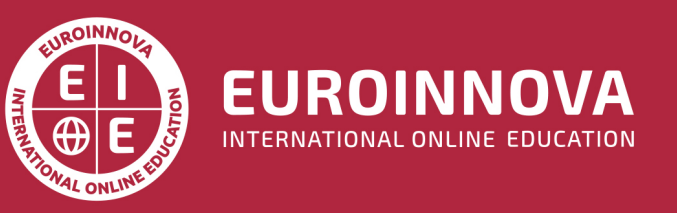

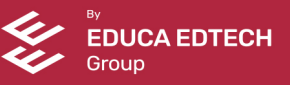